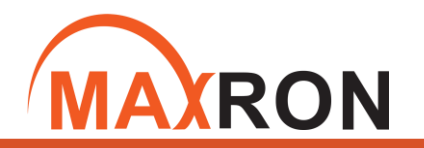

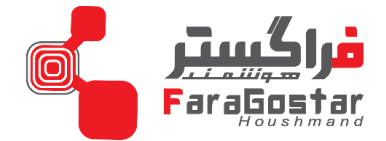

## **راهنمای تنظیم سریع دزدگیر هوشمند مکسرون** – **پنل صنعتی**

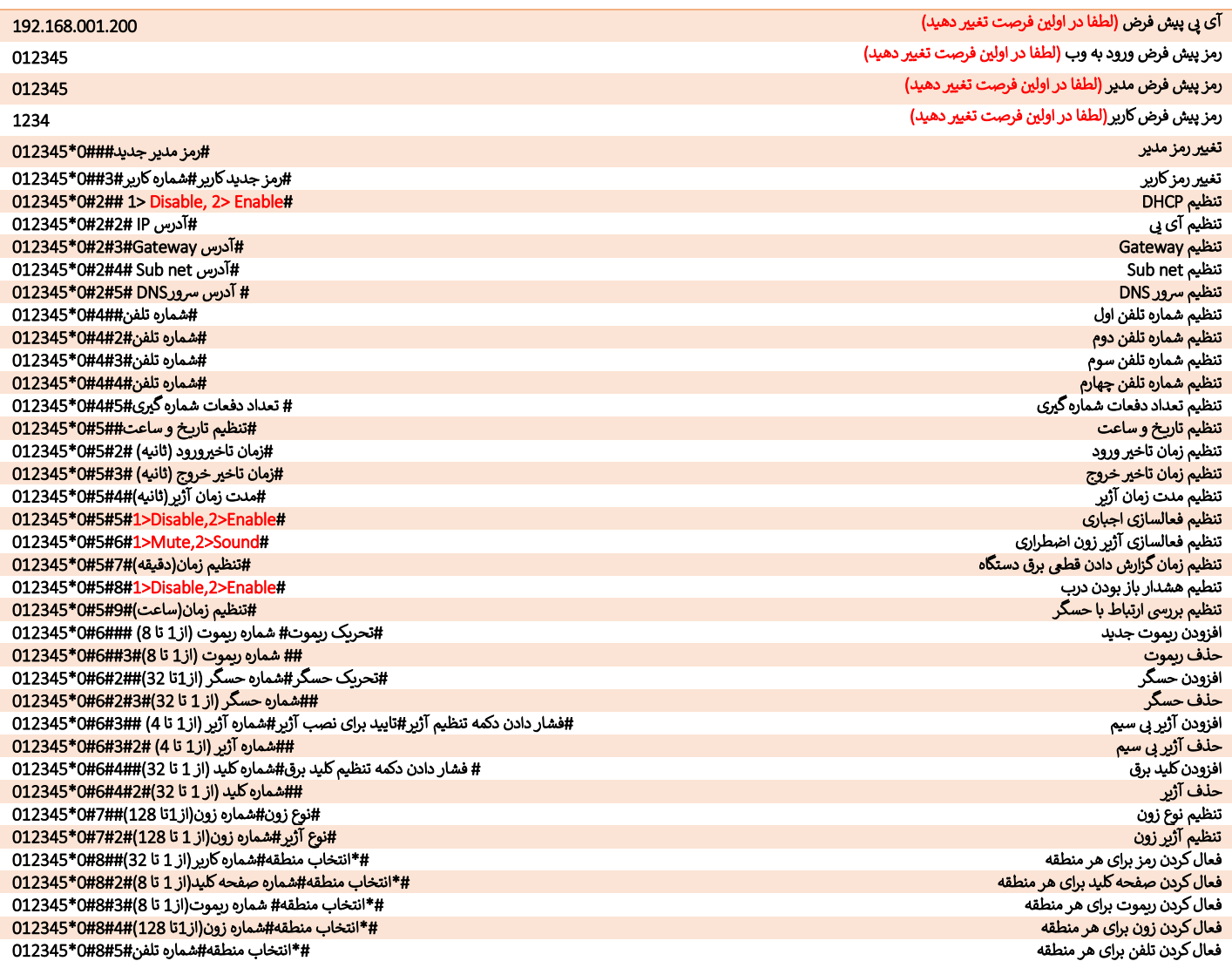

کنترل دستگاه مرکزی با استفاده از SMS ر

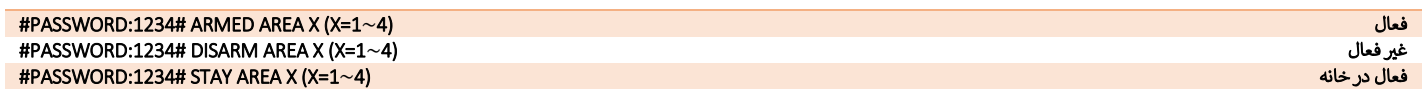

## کنترل دستگاه مرکزی با استفاده از تماس ر

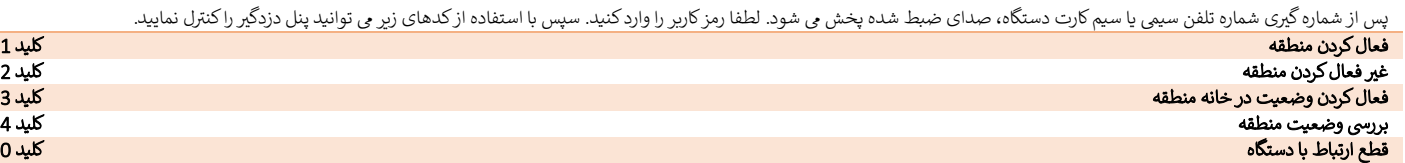

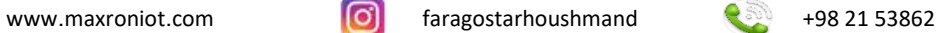

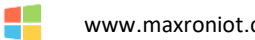